## Product variants: the VISOR® object sensor

System description

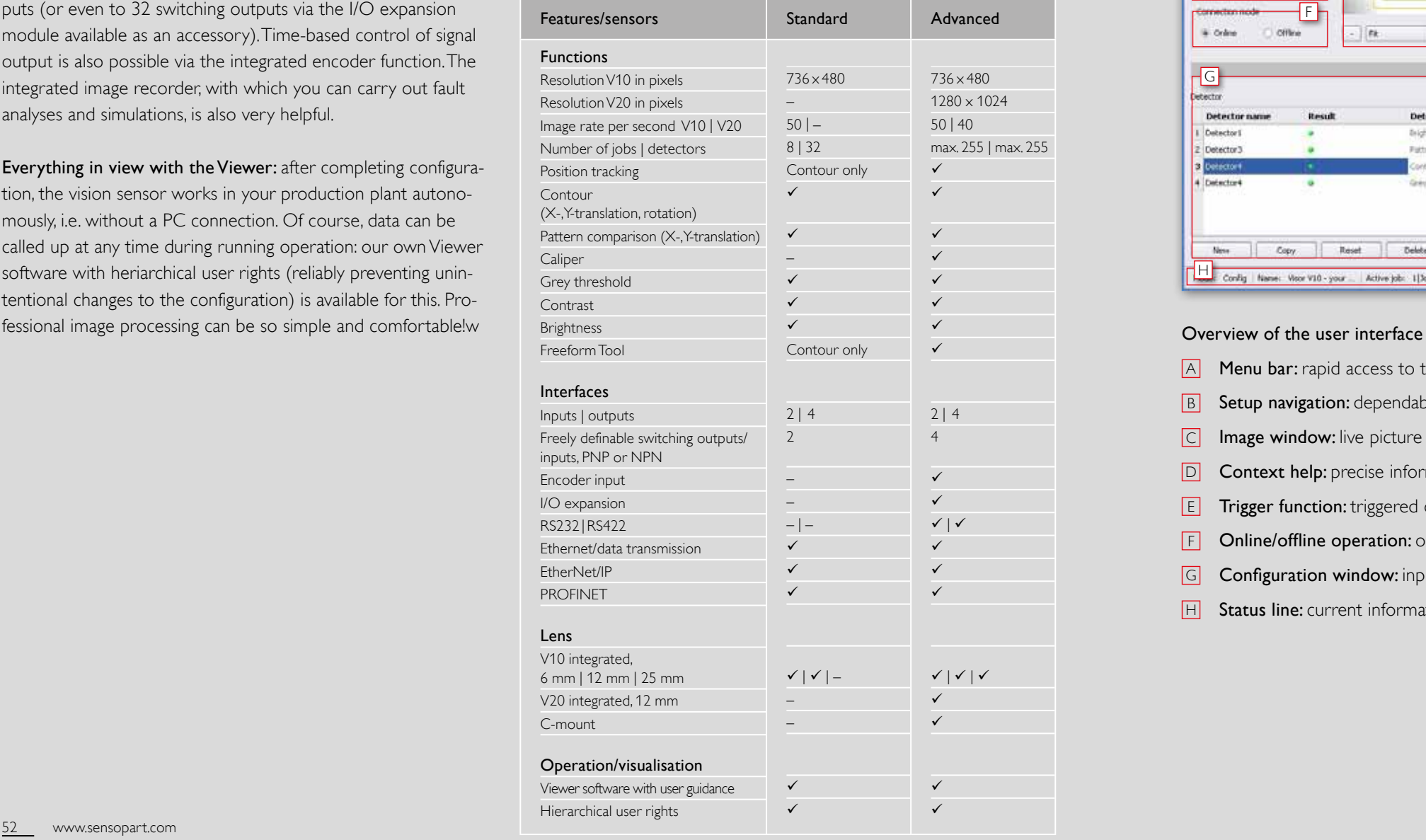

The VISOR® object sensor from SensoPart not only impresses with its excellent performance data, but also with its sophisticated operating concept: even the definition of complex inspection tasks is achieved rapidly and without complication thanks to its comfortable and easily understood user interface – even without detailed image-processing knowledge. You define and test your inspection tasks (job) and desired evaluations (detectors) in a few intuitive setup steps.

- 1. Job: select an inspection task or create a new one. 2. Position tracking: define a position detector (optional). 3. Detectors: define the desired evaluations.
- 
- 4. Output: assign the inspection results to the switching outputs.
- 5. Results: test your configuration.
- 6. Start the sensor: run your job on the sensor.

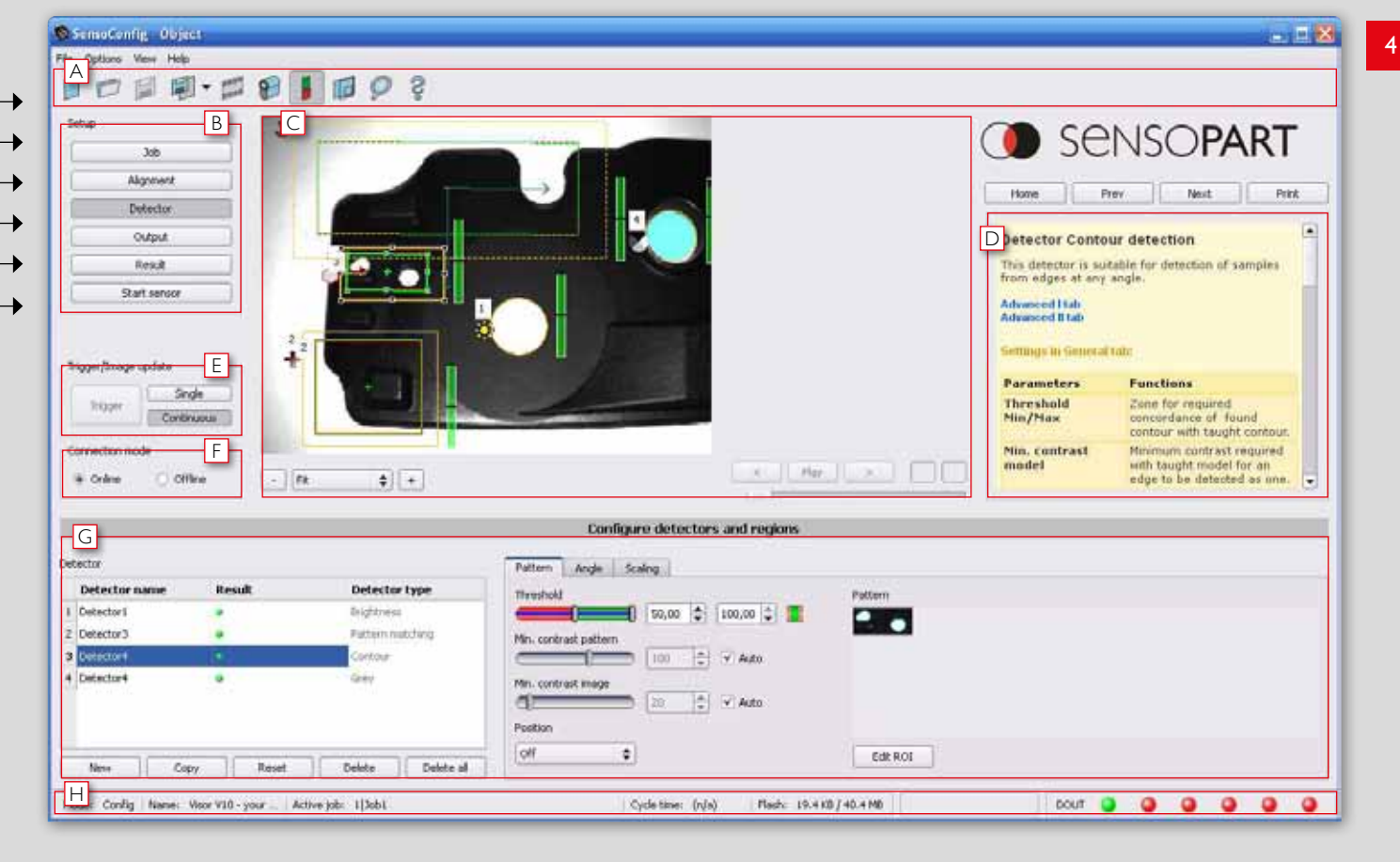

- $\overline{A}$  Menu bar: rapid access to the most important functions
- B Setup navigation: dependable user guidance through the configuration process
- $\boxed{C}$  Image window: live picture of the object with graphic display of inspection area and results
- $\boxed{D}$  **Context help:** precise information on every work step
- E Trigger function: triggered operation or free-running, single picture or serial switching
- F Online/offline operation: operating with sensor connected or simulation with stored pictures
- G Configuration window: input of parameters for every navigation step
- $H$  Status line: current information on active job and on state of outputs

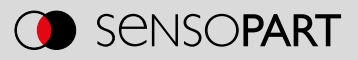

- 
- 
- 
- 
- 

The effect of every setting is immediately visible in the image. Comprehensive logic functions allow the direct assignment of more complex inspection results to one of six digital result outputs (or even to 32 switching outputs via the I/O expansion module available as an accessory). Time-based control of signal output is also possible via the integrated encoder function. The integrated image recorder, with which you can carry out fault analyses and simulations, is also very helpful.

## Everything in view with the Viewer: after completing configura-

tion, the vision sensor works in your production plant autonomously, i.e. without a PC connection. Of course, data can be called up at any time during running operation: our own Viewer software with heriarchical user rights (reliably preventing unintentional changes to the configuration) is available for this. Pro-

## Step-by-step to your goal